# **MultiClip Crack For Windows**

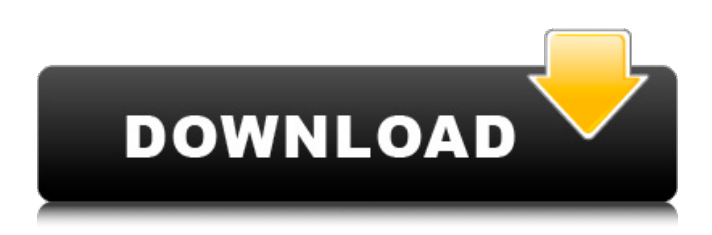

#### **MultiClip Registration Code Free [Latest] 2022**

Clipboard Apps for Windows 10 Windows 10 stores all the information we need on the system clipboard. One of the most commonly used is the data you are about to copy. Other users on the desktop can see that you are working with the same document, regardless of whether you use Windows Explorer, Notepad or any other application. This can provide other users with access to any sensitive information on the clipboard without you knowing. Your personal information is easily available for public view if you have copied data from one application to another. Applications such as MultiClip Crack Keygen control the document and can limit access to information that's on the clipboard, then again allow it back into the clipboard to be used by any applications. MultiClip Crack For Windows acts as a multi-clipboard, managing information as a single set of document between all the applications that are handling the clipboard. It has the advantage of hiding sensitive information. Features: - Control the clipboard and limit access to sensitive information - Hide sensitive information and control the clipboard among applications - Secure sensitive information from public view - Control the clipboard among all applications - Stow all the information in a single set of document - Share the clipboard among all applications - Private and secure access to the sensitive information on the clipboard - Manage the clipboard among all applications - Secure sensitive information from public view - Hide sensitive information from view - Secure sensitive information from view - Access the sensitive information on the clipboard - Control the clipboard among all applications - Secure sensitive information from public view - Create new documents on the clipboard and control the documents available on the clipboard - Access the documents on the clipboard - Stow all the documents on the clipboard in a single set of document - Secure sensitive information from public view - Protect sensitive information from being leaked - Show sensitive information on a specific area on the screen - Show sensitive information on a specific area on the screen - Share the clipboard among all applications MultiClip 2022 Crack Description: Clipboard Apps for Windows 10 Windows 10 stores all the information we need on the system clipboard. One of the most commonly used is the data you are about to copy. Other users on the desktop can see that you are working with the same document, regardless of whether you use Windows Explorer, Notepad or any other application. This can provide other users with access to any sensitive information on the clipboard without you knowing. Your personal information is easily available for public view if you have copied data from one application

#### **MultiClip Crack+ Download [Latest-2022]**

The application is designed to use when you need to quickly crop multiple images from jpg, bmp, png, gif, and tif files. You might be interested GIMP is an open-source image editor for Windows and Unix. Some may think it looks like a commercial alternative to Photoshop, but it is now free for Windows and its development is still active. What GIMP is capable of is quite impressive. It can open many types of image formats, supports layers, can be used in real time, and its price is considered very low. Staying with your browser, you can find many articles highlighting the very many capabilities of GIMP. But not only that. While this editor is highly programmable, it has a real simple and easy-to-use graphic interface. This makes it great for beginners, but there are also several options that will satisfy even advanced users. Surrounding items GIMP can be used as part of a graphic workflow. For instance, it can be linked with Windows, which means that the files open immediately. Another example is to add it as a plugin for Photoshop, so that you can use everything that is available from this popular software. Another important aspect is that you can run it off the Web directly from your computer, from a website or even from the desktop of a remote machine. Moreover, because of the wide support, the entire graphic library is compatible with GIMP, including many 3D, animation and video formats. If you need to use this editor to make an animated video, you can, for instance, use a free tool like Cool Animator or Paint To Video Creator. Getting started When you first launch GIMP, it will start by showing a dialog window with various option groups. It also shows you a short tutorial that will explain the basics of this open source graphic application. A fundamental thing to do is to set preferences, so we will discuss the different options you have available in the next section of this article. Opening file When opening a file, GIMP will automatically create a new image with the extension that you have used for the file. You can later change that name to something easier to remember. You can choose from various tools, including several color pickers, hue, saturation and brightness, black and white, grayscale, desaturate, blur, selective color, eyedropper, line removal, and more. You can use all of them by simply b7e8fdf5c8

## **MultiClip Free License Key**

MultiClip is an app that makes the clipboard even more useful by allowing you to quickly create new clips. MultiClip requires the clipboard to work properly. To do so, you need to make sure that the primary source for the clipboard is your web browser. MultiClip will not work if your browser is your primary clip source. MultiClip stores clip history in a file format compatible with Windows Paste. MultiClip works with multiple files by storing ClipHistory.txt in the same directory as MultiClip.exe The menus that appear in MultiClip are not active - you can not click anything. You can simply click the 'Troubleshoot' button to open the Properties dialog box. In this dialog, select the tab that says 'Troubleshoot MultiClip'. Clip History file: MultiClip stores the ClipHistory.txt file in the same directory where MultiClip.exe is located. MultiClip creates a new ClipHistory.txt each time you record a new clip. Open dialog: Select the menu item 'Open...' in the action menu and then select the 'File Open dialog' Cancel: select the item 'cancel' in the 'Open' menu Flexible clip size: Select the menu item 'Configure' and scroll down to the tab 'Clip Size'. Settings: Select the 'Settings' tab. Name: The name of the current clip. Max size: The maximum size allowed for the current clip. Image size: The maximum size allowed for the current clip's file. Expire: Select the 'Expire' tab. Interval: The length of time to wait between expiring clips. Wait time: The length of time to wait for the next clipboard entry. Play: Select the 'Play' tab. List: Select the 'List' tab. Delay: Select the 'Delay' tab. Pause: Select the 'Pause' tab. Continue: Select the 'Continue' tab. Position: The leftmost recorded position of the current clip. Restore last clip: Select the 'Restore last clip' check box. Clip Preview: Select the 'Clip Preview' check box. Expire on Action: Select the 'Expire on Action' check box. If the selected file has been changed, the changed file will not be reopened until the file is saved. Configure

### **What's New in the?**

MultiClip is quite a special tool, as it doesn't do much but saving your JPEGs into PSD format with all the layers and composite adjustments. You can easily create more complex graphics in Photoshop without leaving the app. The price, however, is quite high, so if you don't require your images to be in PSD format i.Mage is just fine. Features: Save JPEGs as PSD file with all composite adjustments MultiClip is nothing more than a powerful and easy-to-use PSD file converter. It can produce PSD images containing all layers and combinations of adjustments. It is ideal for the creation of posters, greeting cards or web graphics, and can also be useful if you want to create your artwork in i.Mage so you can handle all the PSD layers in Photoshop later on. MultiClip is a perfect tool if you want to convert PSD files and not JPEGs. Powerful toolkit It saves your JPEGs in the same format as Photoshop. In case you want to process your images in other applications, MultiClip has integrated a powerful toolkit containing 15 filters, a complex and very useful scalar tool and a blur filter. Just in case you want to do some editing, the application provides a dozen adjustments, including one that can create 4 different transitions between different frames of the same JPEG. Lightweight and fast The app is extremely simple to use, as it has no configuration options whatsoever. It starts up in under a second, so you can fire it up and start altering your JPEGs without delays. Performance is good, and the processing time of a 24-bit JPG file was less than 4 seconds. How it works When it's being created, MultiClip saves the image to the app's temporary folder. You can freely move the JPEG to a different folder on your hard drive. Even though you use the same app to open the images from the temporary folder, they will end up in the same format as an image you have opened in a regular image-editing program. The generated.psd file is saved directly into your gallery, and you can freely rename it. You can also create additional images from the same PSD file. MultiClip is a useful tool, as it makes it possible to edit and save JPEGs to PSD format. iPhoto is a personal photo management app designed for an iPhone. It should come as no surprise that the

## **System Requirements:**

The game will work on Windows XP, Windows Vista, Windows 7, Windows 8, Windows 10. If you have a gaming computer with 4GB of RAM or more, you should be good to go. You can find more info about minimum system requirements on the official game website. You should also have a 32-bit or 64-bit version of Java installed on your computer. If you are not sure which version you should use, go with the 32-bit version, unless you have a 32-bit version of Windows. If you are using a 64-bit version

[https://www.artec3d.com/es/system/files/webform/business\\_development/saldari664.pdf](https://www.artec3d.com/es/system/files/webform/business_development/saldari664.pdf) <http://www.giffa.ru/businessmarketing/any2service-crack-product-key-free-download/> [https://secureservercdn.net/198.71.233.44/7hj.be5.myftpupload.com/wp](https://secureservercdn.net/198.71.233.44/7hj.be5.myftpupload.com/wp-content/uploads/2022/07/SINDO-1.pdf?time=1656909644)[content/uploads/2022/07/SINDO-1.pdf?time=1656909644](https://secureservercdn.net/198.71.233.44/7hj.be5.myftpupload.com/wp-content/uploads/2022/07/SINDO-1.pdf?time=1656909644) <https://co.lincoln.wi.us/system/files/webform/cuttingnotice/vanahan659.pdf> <https://verycheapcars.co.zw/advert/tipard-ipad-2-software-pack-crack-3264bit-2022-new/> <http://op-immobilien.de/?p=9492> [https://telebook.app/upload/files/2022/07/gExYUb4Y5kNf4IfBZUwC\\_04\\_93012b2b240ba4c2f54453b4](https://telebook.app/upload/files/2022/07/gExYUb4Y5kNf4IfBZUwC_04_93012b2b240ba4c2f54453b43046d9dd_file.pdf) [3046d9dd\\_file.pdf](https://telebook.app/upload/files/2022/07/gExYUb4Y5kNf4IfBZUwC_04_93012b2b240ba4c2f54453b43046d9dd_file.pdf) <https://young-beyond-93172.herokuapp.com/Kadu.pdf> <https://cne.utsouthwestern.edu/system/files/webform/wreange412.pdf> <https://nameme.ie/tex-creator-portable-crack-latest-2022/> <https://red-canoe-21861.herokuapp.com/whitelle.pdf> [https://fatroiberica.es/wp-content/uploads/2022/07/TeleDesktop\\_\\_Serial\\_Key\\_Download.pdf](https://fatroiberica.es/wp-content/uploads/2022/07/TeleDesktop__Serial_Key_Download.pdf) <http://atmecargo.com/?p=8930> <https://cryptic-depths-93576.herokuapp.com/Crane.pdf> <https://osuokc.edu/system/files/webform/philambr502.pdf> [https://kramart.com/wp-content/uploads/2022/07/Inesoft\\_Cash\\_Organizer.pdf](https://kramart.com/wp-content/uploads/2022/07/Inesoft_Cash_Organizer.pdf) <https://intranet.ucll.be/en/system/files/webform/5071/talann334.pdf> <https://zip-favor.ru/desktop-pcs/w-bloggar-crack-keygen-for-lifetime-pc-windows-2022/> <https://houstonhousepc.com/ethervane-echo-crack-patch-with-serial-key/> <http://thealtethin.yolasite.com/resources/IDiary-Crack.pdf>